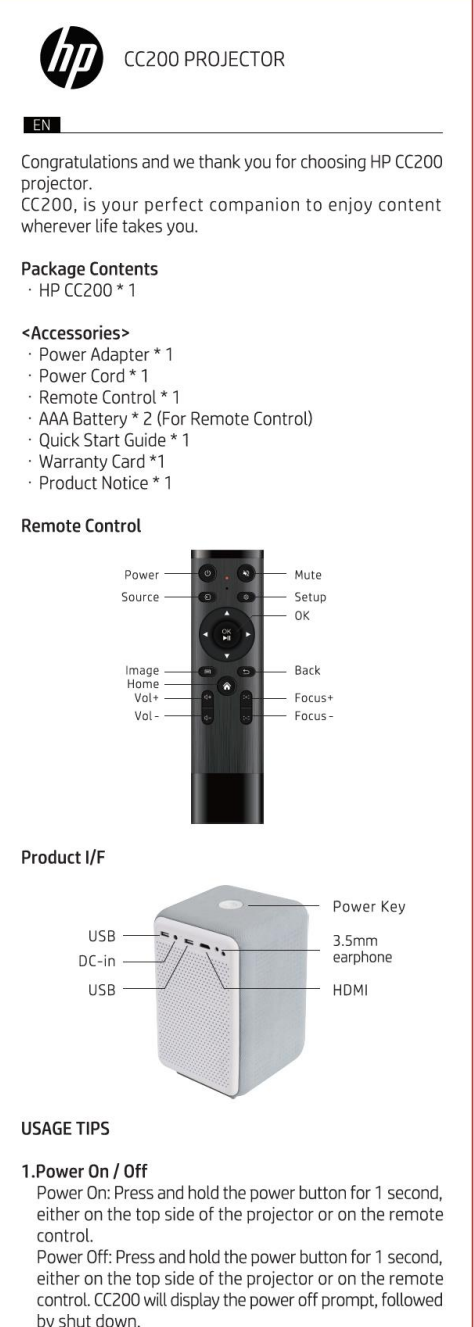

2. Focus Adjustment

To ensure a clear and sharp display, please adjust the focus of the projector before use. By pressing the Focus  $[+]$  and  $Focus$  $[-]$  buttons on the remote control, it will allow for precise adjustment of the display focus according to your preferences.

Please be kindly reminded that the optimal viewing distance of CC200, is between 1 and 3 meters (~3-9 ft) from the projector to the display surface.

#### 3. Plug and Play

You can connect CC200 through the HDMI input interface For an external video source<br>to project your content from an external video source<br>(mobile, tablet, laptop, PC etc.). You can also directly<br>display images or video located in the internal memory<br>or any external storage via

#### Enjoy your CC200!

HP CC200 Návod k použití

Blahopřejeme a děkujeme, že jste si vybrali projektor HP CC200. HP CC200 je vašim dokonalým společníkem, abyste si mohli užívat obsah, ať už vás život zavede kamkoliv.

# Obsah balení

HP CC200 \* 1 <Příslušenství>

- Napájecí adaptér \* 1
- Napájecí kabel \* 1
- Dálkový ovladač \* 1
- AAA baterie \* 2 (pro dálkový ovladač)
- Návod k použití \* 1
- Záruční list \*1
- Oznámení o produktu \* 1

## Dálkový ovladač

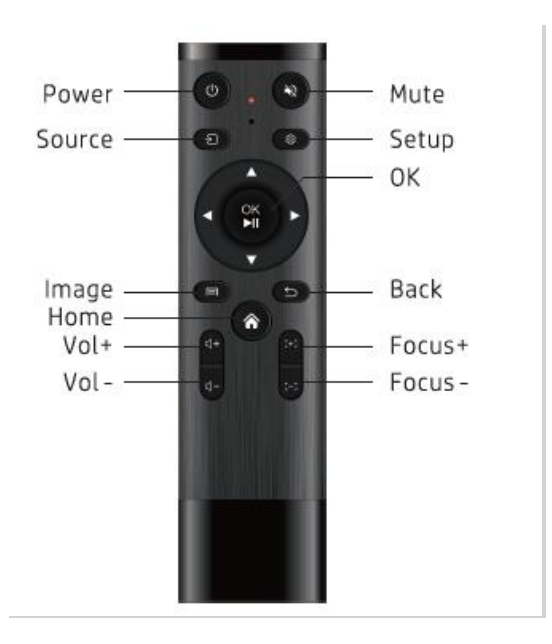

## Produkt I/F

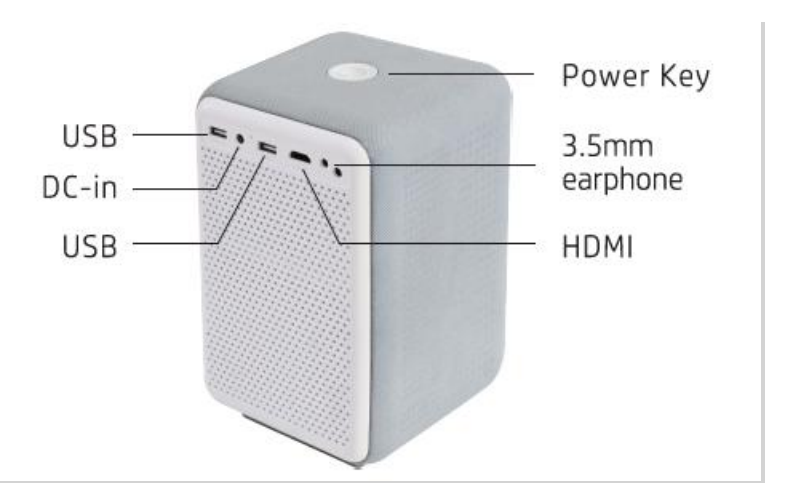

Tipy pro použití

**1.** Zapnutí/Vypnutí

Zapnutí: Stiskněte a podržte tlačítko napájení po dobu 1 sekundy, a to buď na horní straně projektoru, nebo na dálkovém ovladači.

Vypnutí: Stiskněte a podržte tlačítko napájení po dobu 1 sekundy, a to buď na horní straně projektoru, nebo na dálkovém ovladači. CC200 zobrazí výzvu k vypnutí a potom dojde k vypnutí.

## 2. Nastavení zaostření

Abyste zajistili jasný a ostrý obraz, před použitím upravte zaostření projektoru. Stisknutím tlačítek Focus [+] a Focus [-] na dálkovém ovládání umožníte přesné nastavení zaostření displeje podle vašich preferencí.

Připomínáme, že optimální vzdálenost pro sledování CC200 je mezi 1 a 3 metry od projektoru k povrchu displeje.

## 3. Připojení

CC200 můžete připojit prostřednictvím vstupního rozhraní HDMI a promítat tak svůj obsah z externího zdroje videa (mobil, tablet, notebook, počítač atd.). Prostřednictvím USB můžete také přímo zobrazit obrázky nebo videa umístěná ve vnitřní paměti nebo externím úložišti.

Užijte si váš CC200!